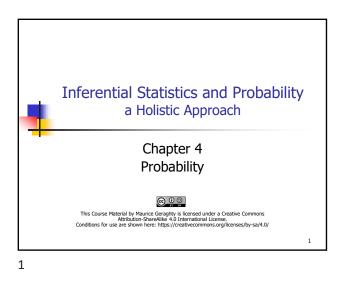

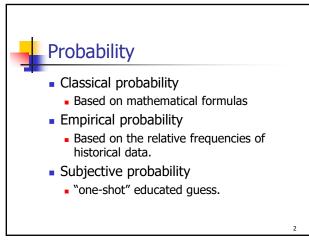

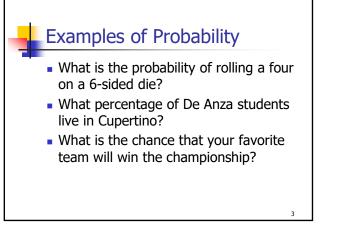

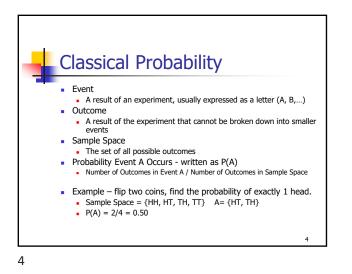

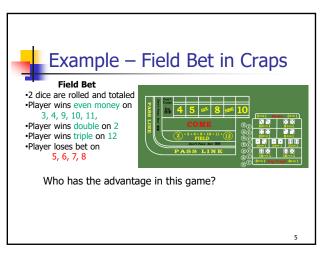

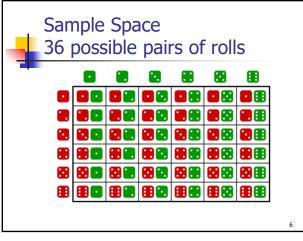

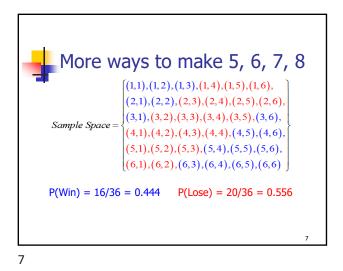

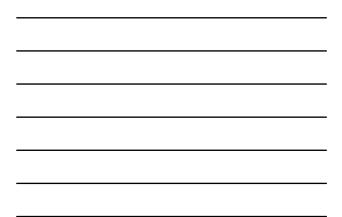

**Empirical Probability**  Historical Data National: Rate Your community Relative Frequencies Example: What is 51 the chance someone 32 rates their community as good 6000 Fair Poor othe or better? etce)  $\bullet 0.51 + 0.32 = 0.83$ Rating 8

Rule of Complement
Complement of an event
The event does not occur
A' is the complement of A
P(A) + P(A') = 1
P(A) = 1 - P(A')

Maurice Geraghty 2020

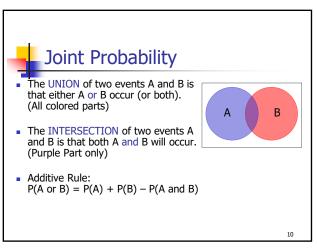

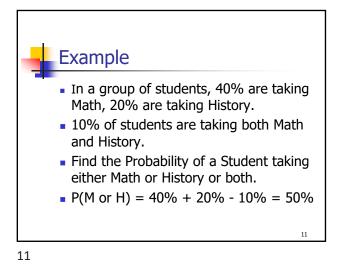

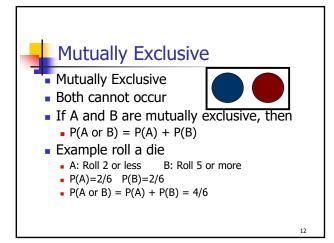

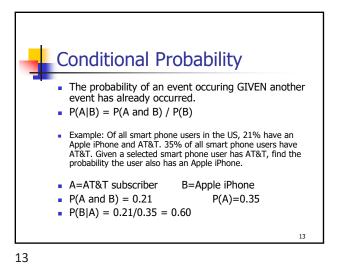

<section-header><list-item><list-item><list-item><list-item>

14

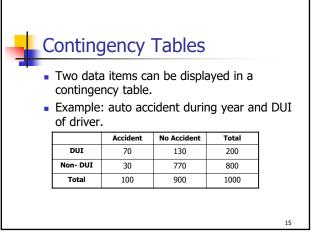

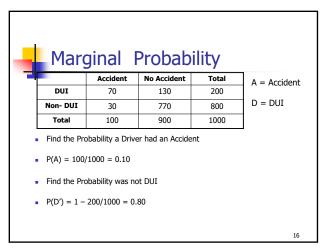

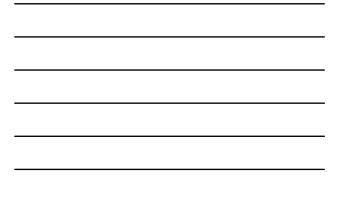

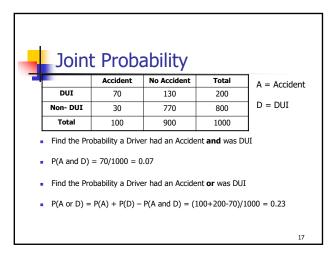

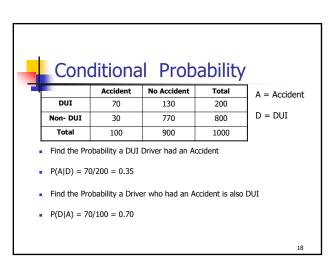

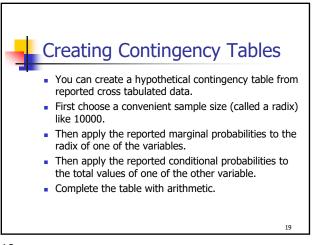

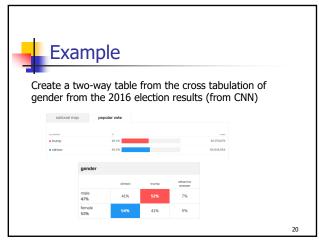

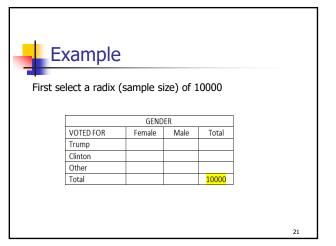

| E: | xample                     |                   |                   |          |       |    |  |
|----|----------------------------|-------------------|-------------------|----------|-------|----|--|
|    | pply the mar<br>emale, 47% |                   | oabilitie         | s to the | radix |    |  |
|    | GENDER                     |                   |                   |          |       |    |  |
|    | VOTED FOR                  | Female            | Male              | Total    |       |    |  |
|    | Trump                      |                   |                   |          |       |    |  |
|    | Clinton                    |                   |                   |          |       |    |  |
|    | Other                      |                   |                   |          |       |    |  |
|    | Total                      | <mark>5300</mark> | <mark>4700</mark> | 10000    |       |    |  |
|    |                            |                   |                   |          |       |    |  |
|    |                            |                   |                   |          |       | 22 |  |
| 22 |                            |                   |                   |          |       |    |  |

Example Then apply the cross tabulated percentages for each gender. Make sure the numbers add up. GENDER VOTED FOR Female Male Total <mark>2444</mark> Trump <mark>2173</mark> <mark>2862</mark> <mark>1927</mark> Clinton Other <mark>265</mark> <mark>329</mark> Total 5300 4700 10000 23

23

| E F    | Example        |             |           |                   |  |
|--------|----------------|-------------|-----------|-------------------|--|
|        |                |             |           |                   |  |
|        |                |             |           |                   |  |
| Finall | y, complete th | he table us | sing arit | hmetic.           |  |
|        |                |             |           |                   |  |
|        |                | GENDER      |           |                   |  |
|        | VOTED FOR      | Female      | Male      | Total             |  |
|        | Trump          | 2173        | 2444      | <mark>4617</mark> |  |
|        | Clinton        | 2862        | 1927      | <mark>4789</mark> |  |
|        | Other          | 265         | 329       | <mark>594</mark>  |  |
|        | Total          | 5300        | 4700      | 10000             |  |
|        |                |             |           |                   |  |
|        |                |             |           |                   |  |

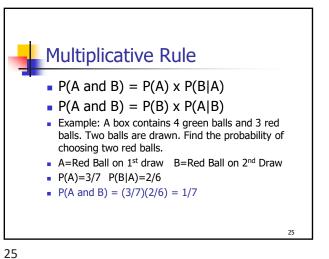

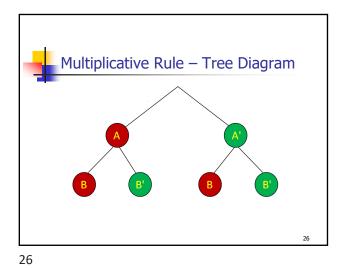

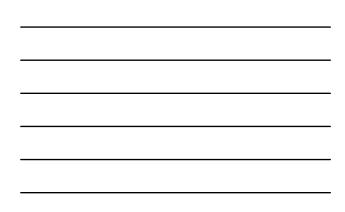

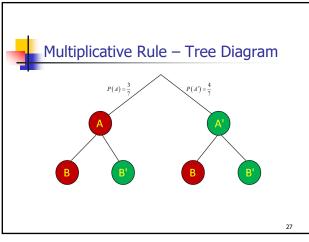

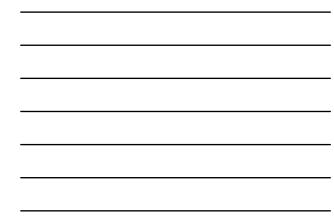

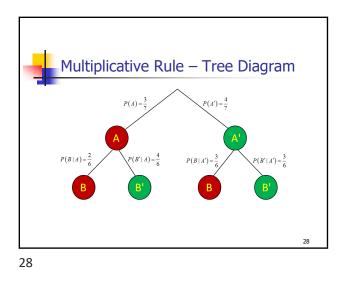

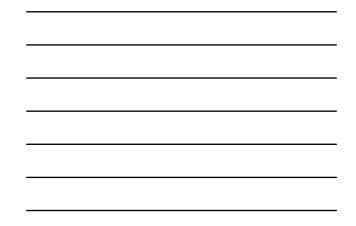

Multiplicative Rule – Tree Diagram  $P(A) = \frac{3}{7}$   $P(B|A) = \frac{2}{6}$   $P(B|A) = \frac{4}{6}$   $P(B|A) = \frac{3}{7}$   $P(B|A) = \frac{4}{7}$   $P(B|A) = \frac{3}{7}$   $P(B|A) = \frac{3}{7}$   $P(B|A) = \frac{3}{7}$   $P(B|A) = \frac{3}{7}$   $P(B|A) = \frac{3}{7}$   $P(B|A) = \frac{3}{7}$   $P(B|A) = \frac{3}{7}$   $P(B|A) = \frac{3}{7}$   $P(B|A) = \frac{3}{7}$   $P(B|A) = \frac{3}{7}$   $P(B|A) = \frac{3}{7}$   $P(B|A) = \frac{3}{7}$   $P(B|A) = \frac{3}{7}$   $P(B|A) = \frac{3}{7}$   $P(B|A) = \frac{3}{7}$   $P(B|A) = \frac{3}{7}$   $P(B|A) = \frac{3}{7}$   $P(B|A) = \frac{3}{7}$   $P(B|A) = \frac{3}{7}$   $P(B|A) = \frac{3}{7}$   $P(B|A) = \frac{3}{7}$   $P(B|A) = \frac{3}{7}$   $P(B|A) = \frac{3}{7}$   $P(B|A) = \frac{3}{7}$   $P(B|A) = \frac{3}{7}$   $P(B|A) = \frac{3}{7}$   $P(B|A) = \frac{3}{7}$   $P(B|A) = \frac{3}{7}$   $P(B|A) = \frac{3}{7}$   $P(B|A) = \frac{3}{7}$   $P(B|A) = \frac{3}{7}$   $P(B|A) = \frac{3}{7}$   $P(B|A) = \frac{3}{7}$   $P(B|A) = \frac{3}{7}$   $P(B|A) = \frac{3}{7}$   $P(B|A) = \frac{3}{7}$   $P(B|A) = \frac{3}{7}$   $P(B|A) = \frac{3}{7}$   $P(B|A) = \frac{3}{7}$   $P(B|A) = \frac{3}{7}$   $P(B|A) = \frac{3}{7}$   $P(B|A) = \frac{3}{7}$   $P(B|A) = \frac{3}{7}$   $P(B|A) = \frac{3}{7}$   $P(B|A) = \frac{3}{7}$   $P(B|A) = \frac{3}{7}$   $P(B|A) = \frac{3}{7}$   $P(B|A) = \frac{3}{7}$   $P(B|A) = \frac{3}{7}$   $P(B|A) = \frac{3}{7}$   $P(B|A) = \frac{3}{7}$   $P(B|A) = \frac{3}{7}$   $P(B|A) = \frac{3}{7}$   $P(B|A) = \frac{3}{7}$   $P(B|A) = \frac{3}{7}$   $P(B|A) = \frac{3}{7}$   $P(B|A) = \frac{3}{7}$   $P(B|A) = \frac{3}{7}$   $P(B|A) = \frac{3}{7}$   $P(B|A) = \frac{3}{7}$   $P(B|A) = \frac{3}{7}$   $P(B|A) = \frac{3}{7}$   $P(B|A) = \frac{3}{7}$   $P(B|A) = \frac{3}{7}$   $P(B|A) = \frac{3}{7}$   $P(B|A) = \frac{3}{7}$   $P(B|A) = \frac{3}{7}$   $P(B|A) = \frac{3}{7}$   $P(B|A) = \frac{3}{7}$   $P(B|A) = \frac{3}{7}$   $P(B|A) = \frac{3}{7}$   $P(B|A) = \frac{3}{7}$   $P(B|A) = \frac{3}{7}$   $P(B|A) = \frac{3}{7}$   $P(B|A) = \frac{3}{7}$   $P(B|A) = \frac{3}{7}$   $P(B|A) = \frac{3}{7}$   $P(B|A) = \frac{3}{7}$   $P(B|A) = \frac{3}{7}$   $P(B|A) = \frac{3}{7}$   $P(B|A) = \frac{3}{7}$   $P(B|A) = \frac{3}{7}$   $P(B|A) = \frac{3}{7}$   $P(B|A) = \frac{3}{7}$   $P(B|A) = \frac{3}{7}$   $P(B|A) = \frac{3}{7}$   $P(B|A) = \frac{3}{7}$   $P(B|A) = \frac{3}{7}$   $P(B|A) = \frac{3}{7}$   $P(B|A) = \frac{3}{7}$   $P(B|A) = \frac{3}{7}$   $P(B|A) = \frac{3}{7}$   $P(B|A) = \frac{3}{7}$   $P(B|A) = \frac{3}{7}$   $P(B|A) = \frac{3}{7}$  $P(B|A) = \frac$ 

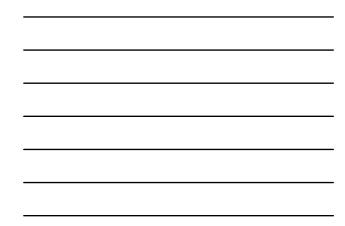

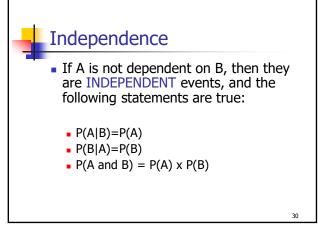

30

|                  | Examp             | ole                    |             |             |          |
|------------------|-------------------|------------------------|-------------|-------------|----------|
| •                |                   | Accident               | No Accident | Total       |          |
|                  | DUI               | 70                     | 130         | 200         |          |
|                  | Non- DUI          | 30                     | 770         | 800         |          |
|                  | Total             | 100                    | 900         | 1000        |          |
| A: Acc<br>P(A) = | eident<br>.10 P(A | D:DUI<br>(D) = .35 (7) |             |             |          |
| Theref           | fore A and D      | are <b>DEPE</b> I      | NDENT eve   | nts as P(A) | < P(A D) |
|                  |                   |                        |             |             | 31       |

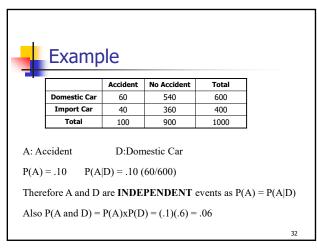

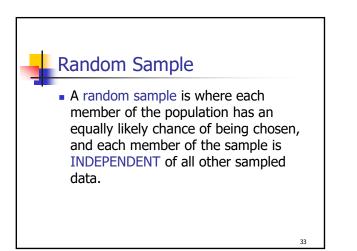

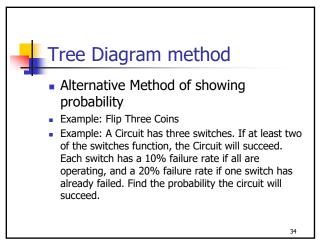

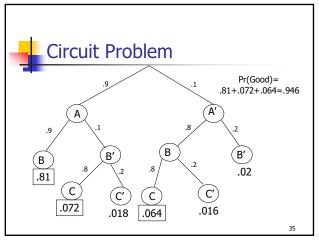

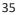

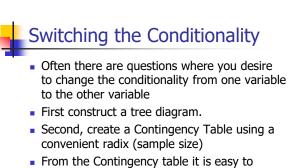

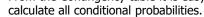

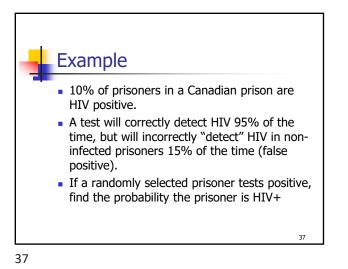

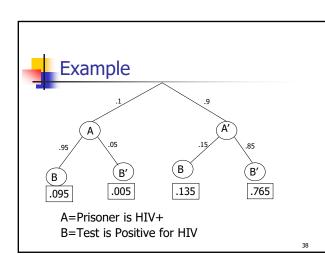

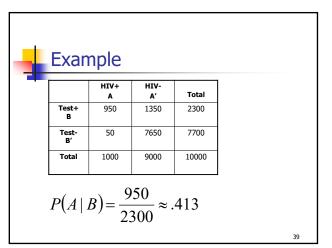

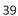

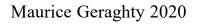